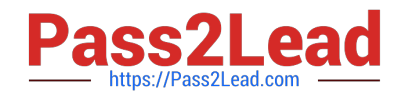

# **5V0-91.20Q&As**

VMware Carbon Black Portfolio Skills

# **Pass VMware 5V0-91.20 Exam with 100% Guarantee**

Free Download Real Questions & Answers **PDF** and **VCE** file from:

**https://www.pass2lead.com/5v0-91-20.html**

100% Passing Guarantee 100% Money Back Assurance

Following Questions and Answers are all new published by VMware Official Exam Center

**C** Instant Download After Purchase

- **83 100% Money Back Guarantee**
- 365 Days Free Update
- 800,000+ Satisfied Customers  $\epsilon$  or

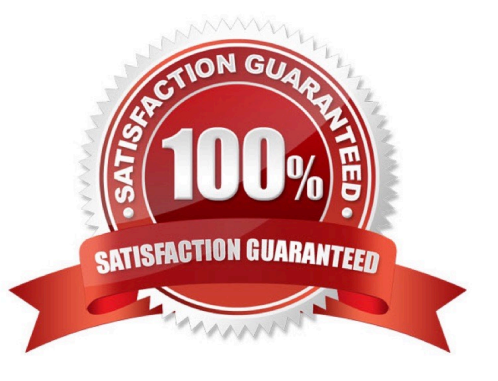

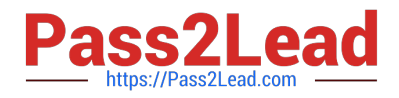

## **QUESTION 1**

A Carbon Black Cloud analyst needs to identify the Internet Explorer extensions installed on Windows endpoints.

Which Live Query statement will successfully query these items?

- A. SELECT \* FROM registry JOIN ie\_extensions;
- B. SELECT \* FROM registry WHERE ie\_extensions;
- C. SELECT \* FROM ie\_extensions;
- D. SELECT \* FROM ie\_extensions WHERE enabled=true;

Correct Answer: A

## **QUESTION 2**

This search is entered into the process search page: notepad.exe Which three statements about this query are true? (Choose three.)

- A. Only processes named notepad.exe will be returned.
- B. Since a field name is not selected, query performance will be impacted.
- C. A field identifier is required for all criteria within a process search.
- D. The search will fail with an error.
- E. All processes containing the text notepad.exe in any default field.
- F. Processes with registry modifications containing notepad.exe would be retuned.

Correct Answer: BEF

#### **QUESTION 3**

Management has directed that the SOC team be enabled to create global file bans via the App Control API.

How would this be configured in the App Control Console?

A. Create a Role, map to corresponding SOC group, and add permission "Manage files" to Role.

B. Add permission "Manage files" and create an API token for each SOC user.

C. Create a Role, map to the corresponding SOC group, add permission "Manage files", and create API token for the Role.

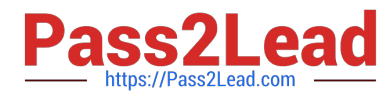

D. Create a Role, map it to the corresponding SOC group, add permission "Manage files" to Role, and create an API token for each user in group.

Correct Answer: C

#### **QUESTION 4**

Which actions are available for Permissions?

- A. Approve, Upload, No Upload
- B. Deny Operation, Terminate Process
- C. Allow, Allow and Log, Bypass
- D. Performs any Operation, Runs or is running

#### Correct Answer: C

# **QUESTION 5**

Level 3 service desk personnel have been approved to modify computer enforcement levels by security

governance.

Which set of steps is required to implement this change?

- A. Assign permission "Temporary assign computers" to each user.
- B. Create new user role, assign permission "Manage computers" to role.
- C. Create new user role, map AD group to role, assign permission "Manage computers" to role.
- D. Create new user role, map AD group to role, assign permission "Temporary assign computers" to role.

Correct Answer: A

[5V0-91.20 PDF Dumps](https://www.pass2lead.com/5v0-91-20.html) [5V0-91.20 VCE Dumps](https://www.pass2lead.com/5v0-91-20.html) [5V0-91.20 Practice Test](https://www.pass2lead.com/5v0-91-20.html)